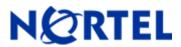

# NERTEL Business Ethernet Switch 100/200

Software Release 1.1.1/1.2.1

# 1. Release Summary

Release Date: 15-May-2007

Software patch release to address customer found software issues. Purpose:

#### 2. Important Notes before Upgrading to This Release

None.

# 3. Platforms Supported

Business Ethernet Switch 110/120/210/220

# 4. Notes for Upgrade

Please see "Release Notes for the Business Ethernet Switch 200" (Doc. No. NN47925-400, available at http://www.nortel.com/support, choose Switches & Hubs from the product category and then select Ethernet Switch, Business Ethernet Switch 200) for details on how to upgrade your switch.

#### File Names for This Release

| File Name                    | Module or File Type | File Size (bytes) |
|------------------------------|---------------------|-------------------|
| bes100_1.1.1.002.im          | Agent code image    | 3,418,544         |
| Bes100_Diag_1.0.0.1<br>9.img | Diagnostic image    | 1,264,090         |
| bes200_1.2.1.002.im          | Agent code image    | 3,434,616         |
| Bes200_Diag_1.0.0.1<br>9.img | Diagnostic image    | 1,264,090         |

#### 5. Version of Previous Release

Software Version 1.1.0/1.2.0

# 6. Compatibility

©2007 Nortel Networks Limited Page 1 of 2 Rev: 1.1 (15-May-2007)

### 7. Changes in This Release

**New Features in This Release** 

None.

**Old Features Removed From This Release** 

None.

#### Problems Resolved in This Release

The new diagnostic image addressed an ASIC register issue when ARP packets were sent during boot.

The new agent code images resolved a "tSNTP" or "tIgmp" exception error during a silent reboot (**Q01540718**).

A CPU error when using floating point arithmetic was also fixed in the new agent code images.

# 8. Outstanding Issues

None.

# 9. Known Limitations

None.

# 10. Documentation Corrections

For other known issues, please refer to the product release notes and technical documentation available from the Nortel Technical Support web site at: <a href="http://www.nortel.com/support">http://www.nortel.com/support</a>.

Copyright ©2007 Nortel Networks Limited - All Rights Reserved. Nortel, Nortel Networks, the Nortel logo, Globemark, and product family> are trademarks of Nortel Networks Limited.

The information in this document is subject to change without notice. The statements, configurations, technical data, and recommendations in this document are believed to be accurate and reliable, but are presented without express or implied warranty. Users must take full responsibility for their applications of any products specified in this document. The information in this document is proprietary to Nortel.

To access more technical documentation, search our knowledge base, or open a service request online, please visit Nortel Technical Support on the web at: <a href="http://www.nortel.com/support">http://www.nortel.com/support</a>

©2007 Nortel Networks Limited Rev: 1.1 (15-May-2007) Page 2 of 2